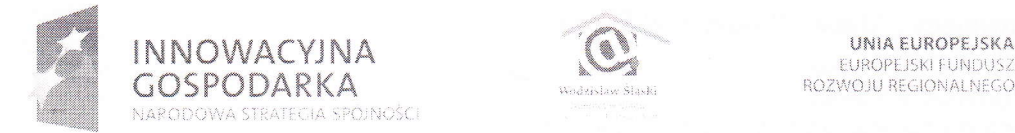

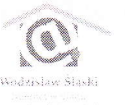

\*\*§ Fffiffi&ffi KA .. .1,., ,.] ,u., §..]/-.,ł\* ju łi]cl\$|\Ą|.i,lir-:..)

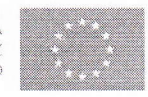

Dotacle na innowacia" "inwestuiemy w Wasza przyszłos-

# SPECYFIKACJA ISTOTNYCH WARUNKÓW ZAMÓWIENIA W PRZETARGU NIEOGRANICZONYM

na: "Dostawę 40 sztuk sprzętu komputerowego wraz z oprogramowaniem, ubezpieczeniem i serwisem dla potrzeb realizacji projektu ,,Internet w domu - cyfrowe okno na świat" współfinansowanego przez Unię Europejską w ramach Programu Operacyjnego Innowacyjna Gospodarka na lata  $2007 - 2013$ ."

Postępowanie prowadzone zgodnie z ustawą Prawo zamówięń publicznych (Dz. U. z 2010 r. Nr 113 poz.759 z późn. zmianami)

Wodzisław Sl. dn.29.07.20lI r.

Beneficjent: Miasto Wodzisław Śląski, 44-300 Wodzisław Śląski, ul. Bogumińska 4<br>19.⊭48 32 45 90 460, fax +48 32 72 18 703, www.wods.pl, e-mail:kancelaria@um.wodzisław.

Partner: Izba Gospodarcza w Wodzisławiu Śląskim, 44-300 Wodzisław Śląski, ul. Mendego 2<br>tel.+48 32 45 60 456, fax +48 32 45 60 456, www.igwodzisław.warido.pl, biuro@igwodzisław.warido.p

1. Zamawiający: Miasto Wodzisław Śląski ul. Bogumińska 4 44-300 Wodzisław Śląski tel. (32) 459 04 29, fax. (32) 72 187 03 lub (32) 455 24 63 NIP 647 12 77 603 Adres internetowy: www.wodzislaw-slaski.pl e-mail: kancelaria@um.wodzislaw.pl

Wszelkie pytania i wątpliwości nalezy kierować pod adres: Urząd Miasta Wodzisławia Śl. Biuro Zamówień Publicznych ul. Bogumińska 4  $44-300$  Wodzisław Sl.

2. Postępowanie jest prowadzone w trybie przetargu nieograniczonego.

3. Przedmiotem zamówienia jest Dostawa 40 sztuk sprzętu komputerowego wraz z oprogramowaniem, ubezpieczeniem i serwisem dla potrzeb realizacji projektu "Internet w domu - cyfrowe okno na świat" współfinansowanego przez Unię Europejską w ramach Programu Operacyjnego Innowacyjna Gospodarka na lata 2007-2013.

Szczegółowy opis przedmiotu zamówienia oraz minimalne parametry sprzętowe jakie mają posiadać urządzenia, znajdują się w załączniku nr 1 do niniejszej specyfikacji.

## CPV 30 213000-5 Komputery osobiste CPV 3023l300-0 Monitory ekranowe

4. Zamawiający nie dopuszcza możliwości składania ofert wariantowych.

5. Zamawiający nie dopuszcza możliwości udzielenia zamówień uzupełniających.

6. Wymagany termin realizacji zamówienia:

Dostawa nastąpi w terminie 7 dni od dnia podpisania umowy bezpłatnym transportem Dostawcy do siedziby Zamawiającego, a następnie do 40 gospodarstw domowych uczestników projektu zamieszkałych na terenie Miasta Wodzisławia Śląskiego.

7. Warunki udziału w postępowaniu, zgodnie z art. 22 Ustawy, o udzielenie Zamówienia moga ubiegać się Wykonawcy, którzy spełniają warunki dotyczące:

- posiadania uprawnień do wykonywania określonej działalności lub czynności, jeżeli przepisy prawa nakładają obowiązek ich posiadania;

- posiadania wiedzy i doświadczenia;

- dysponowania odpowiednim potencjałem technicznym oraz osobami zdolnymi do wykonania zamówienia:

- sytuacji ekonomicznej i finansowej;

W celu potwierdzenia, że oferowane dostawy odpowiadają wymaganiom określonym przez zamawiającego, zamawiający żąda opisu oferowanego sprzętu wraz z oprogramowaniem.

Zgodnie z art. 24 Ustawy, o udzielenie Zamówienia mogą ubiegać się Wykonawcy, którzy nie podlegają wykluczeniu z Postępowania.

Ocena spełnienia w/w warunków odbywać się będzie metodą spełnia/nie spełnia na podstawie przedstawienia dokumentów i oświadczeń wymienionych w pkt. 8. SIWZ.

# 8. Oświadczenia, dokumenty oraz załączniki do specyfikacji jakie mają dostarczyć Wykonawcy w celu oceny spełnienia warunków udziału w postępowaniu.

a) wypełniony druk "Oferta" wraz ze wskazaniem części zamówienia, której wykonanie zamierza się powierzyć podwykonawcom;

b) oświadczenie z art.22 ustawy Prawo Zamówień Publicznych;

c) oświadczenie z art.24 ustawy Prawo Zamówień Publicznych;

d) wypełniony formularz cenowy tj.- załącznik nr 2 Formularz cenowy dotyczący zakupu 40 szt. zestawów komputerowych dla projektu "Internet w domu-cyfrowe okno na świat":

e) opis oferowanego sprzętu wraz z oprogramowaniem;

Powyższe dokumenty należy złożyć w formie oryginału lub kopii potwierdzonej przez Wykonawcę "za zgodność z oryginałem".

9.Do porozumiewania się z Wykonawcami upoważnione są następujące osoby: Pani Sylwia Brachmańska Biuro Zamówień Publicznych, pokój nr 307, budynek 4B, tel. 459 04 31. Godziny udzielania wyjaśnień: od poniedziałku do środy w godz. 7.15. do 15.15, w czwartki w godz. od 7.15 do 17.15 oraz w piątek od godz. 7.15 do 13.15. Wykonawca może zwrócić się do Zamawiającego o wyjaśnienie treści specyfikacji istotnych warunków zamówienia, Zamawiający jest obowiązany udzielić wyjaśnień niezwłocznie jednak nie później niż na 2 dni przed upływem terminu składania ofert, pod warunkiem, że wniosek o wyjaśnienie treści specyfikacji istotnych warunków zamówienia wpłynie do Zamawiającego nie później niż do końca dnia, w którym upływa połowa wyznaczonego terminu składania ofert, tj. do ...... 5..5.if.r.p,ni\*r,...... 201 1 r.

10. Forma przekazywania dokumentów:

Oświadczenia, wnioski, zawiadomienia oraz informacje Zamawiający i Wykonawca przekazują faksem lub drogą elektroniczną

Nr faksu (32) 72 187 03 lub (32) 455 24 63

Email: kancelaria@um.wodzisław.pl

Wszelką korespondencję dotyczącą niniejszego postępowania należy kierować do Biura Zamówień Publicznych Urzędu Miasta Wodzisławia Śl. z dopiskiem dotyczy:

Dostawa 40 sztuk sprzętu komputerowego wraz z oprogramowaniem, ubezpieczeniem i serwisem dla potrzeb realizacji projektu "Internet w domu - cyfrowe okno na świat".

11.Zamawiający nie wymaga składania wadium.

#### 12. Opis sposobu przygotowania oferty

Oferta ma być sporządzona w języku polskim i pod rygorem nieważności w formie pisemnej. Zamawiający nie wyraża zgody na składanie ofert w postaci elektronicznej. Na zaklejonym, nienaruszonym opakowaniu oferty należy zamieścić następujące informacje: "Oferta na Dostawę 40 sztuk sprzętu komputerowego wraz z oprogramowaniem, ubezpieczeniem i serwisem dla potrzeb realizacji projektu "Internet w domu - cyfrowe okno na świat współtinansowanego przez Unię Europejską w ramach Programu Operacyjnego Innowacyjna Gospodarka na lata 2007-2013.

Nie otwierać przed 10.08.2011 r. godz. 11.00 oraz nazwą i dokładnym adresem wraz z<br>numerem telefonów, faxem, adresem internetowym, e-mailem Wykonawcy. W numerem telefonów, faxem, adresem internetowym, przypadku braku tej informacji Zamawiający nie ponosi odpowiedzialności za zdarzenia wynikaiące z powyższego braku, np. przypadkowego otwarcia oferty przed wyznaczonym terminem.

13. Miejsce oraz termin składania i otwarcia ofert

1) Oferty należy składać w siedzibie zamawiającego, ul. Bogumińska 4b, 44-300 Wodzisław S1. - Biuro Obsługi Klienta. do dnia i0.08,201 1 r. do godz.10.30

2) Oferty będą otwierane w dniu 10.08.2011 r. o godz. 11.00, sala 23. budynek 4

#### 14.Termin związania ofertą 30 dni

Wykonawca jest zwlązany oferlą przez okres 30 dni. Bieg terminu rozpoczyna się wraz z upływem terminu składania ofert. Wykonawca sanrodzielnie lub na wniosek Zamawiającego może przedłużyć termin związania ofertą, na czas niezbędny do zawarcia umowy w sprawie zamówienia publicznego, z tym że Zamawiający może tylko raz, co najmniej na 3 dni przed terminem związania ofertą, zwrócić się do Wykonawcy o wyrażenie zgody na przedłużenie tego terminu o oznaczony okres, nie dłuższy jednak niż 30 dni.

15. Sposób obliczania ceny oferty:

Cenę należy obliczyć i podać w formularzu cenowym.

Wykonawca jest zobowiązany podać cenę netto zgodnie z formularzem cenowym.

Ceną zamówienia jest wartość ogólna pozycji z załącznika nr 2 + podatek VAT 23%.

Cena ofertowa musi zawierać wszystkie koszty związane z realizacją zamówienia.

Formularz cenowy dotyczący zakupu 40 sztuk zestawów komputerowych wraz z oprogramowaniem, ubezpieczeniem i serwisem dla potrzeb realizacji projektu "Internet w domu – cyfrowe okno na świat" znajduje się w załączniku nr 2 do niniejszej specyfikacji.

Cena jest stała i nie będzie waloryzowana w trakcie trwania umowy.

Wszelkie ceny należy podać z dokładnością do dwóch miejsc po przecinku, w złotych polskich. Cena za wykonanie przedmiotu zamówienia wraz z transportem nie może ulec zmianie w czasie trwania umowy.

16. Kryterium wyboru najkorzystniejszej oferty będzie cena – 100%. Ocena ofert zostanie przeprowadzona w oparciu o przedstawione wyżej kryterium oraz jego wagę. Oferty oceniane będą punktowo. W zakresie tego kryterium oferta może otrzymać max. 100 pkt. W trakcie oceny ofert kolejno rozpatrywanym i ocenianym wykonawcom przyznawane są punkty za powyższe kryterium według następujących zasad:

### cena oferowana minimalna brutto Cena =  $Cena badanej$  oferty brutto  $x 100$

Zamawiający przyzna zamówienie dla danej części Wykonawcy, którego oferta odporviada zasadom określonym w Prawie zamówień publicznych i spełnia wymagania Specyfikacji Istotnych Warunków Zamówienia oraz została uznana za najkorzystniejszą.

### 17. Sposób oceny ofert

Przęd oceną ofert Zamawiający sprawdzi, czy wszyscy Wykonawcy spełniają wymagane warunki, czy jej treść odpowiada treści SIWZ. Sprawdzenie spełnienia warunków będzie się odbywało wyłącznie na podstawie oświadczeń załączonych do oferty z zastrzeżeniem art. 26 ust. 3 ustawy Pzp.

Zamawiający wezwie wykonawców, którzy nie złożą wraz z ofertą wymaganych przez Zamawiającego oświadczeń, o których mowa w art. 25 ust. 1 ustawy Pzp, lub którzy nie złożą pełnomocnictwa, albo złożą wymagane przez Zamawiającego oświadczenia zawierające błędy lub wadliwe pełnomocnictwo, do ich złożenia w wyznaczonym terminie. chyba że mimo ich złożenia oferta Wykonawcy podlega odrzuceniu albo konieczne byłoby uniewaznienie postępowania.

Złożone na wezwanie Zamawiającego oświadczenia powinny potwierdzać spełnienie przez Wykonawcę warunków udziału w postępowaniu oraz spełnienie przez oferowane dostawy, usługi lub roboty budowlane wymagań określonych przez Zamawiającego, nie później niż w dniu, w którym upłynął termin składania ofert.

Wykonawca który nie spełni wymaganych warunków lub nie uzupełni wymaganych oświadczeń w wyznaczonym terminie zostanie wykluczony z postępowania, a jego oferta z mocy prawa zostanie uznana za odrzuconą.

W trakcie dokonywania badania i oceny ofert Zamawiający zgodnie z art. 87 ust. 2 poprawi w ofercie:

- oczywiste omyłki pisarskie bezsporne nie budzące wątpliwości omyłki dotyczące wyrazów w szczególności: widoczna mylna pisownia wyrazu, ewidentny błąd gramatyczny, niezamierzone opuszczenie wyrazu lub jego części, ewidentny błąd rzeczowy np. 31 listopada 2010 r., rozbieżność pomiędzy ceną wpisaną liczbą i słownie.
- oczywiste omyłki rachunkowe omyłki dotyczące działań arytmetycznych na liczbach, a w szczególności: błędne obliczenie prawidłowo podanej w ofercie stawki podatku od towarów i usług, błędne zsumowanie w ofercie wartości netto i kwoty podatku VAT, błędny wynik działania matematycznego wynikający z dodawania. odejmowania, mnożenia i dzielenia.
- Inne omyłki polegające na niezgodności oferty ze specyfikacją istotnych warunków zamówienia niepowodujące istotnych zmian w treści oferty, a w szczególności: przyjęcie w formularzu ofertowym innych niz wynika to z załączonego do SIWZ wzoru formularza jednostek miar, przyjęcie w formularzu ofertowym innych niż wynika to z załączonego do SIWZ wzoru formularza ilości jednostek miar, załączenie do oferty zdublowanych pozycji formularza ofertowego.

### Przykładowy sposób poprawienia niektórych innych omyłek w ofercie:

Zamawiający poprawi omyłki polegające na błędnym wpisaniu ilości jednostek lub nazwy jednostki miar w treści złożonych przez wykonawcę formularzy cenowych (w przypadku dostaw i usług), dostosowując ich treść do odpowiednich dokumentów wzorcowych zamieszczonych w specyfikacji istotnych warunków zamówienia., brak jakiejkolwiek pozycji w złożonym przez wykonawcę formularzu ofertowym (formularzu cenowym) nie będzie poprawiany i skutkować będzie odrzuceniem oferty na podstawie art. 89 ust. 1 pkt 2 ustawy Pzp

#### Przykladowy, sposób poprawienia niektórych omylek rachunkowych.

Zamawiający poprawia omyłki rachunkowe w obliczeniu ceny w następujący sposób: W przypadku mnożenia cen jednostkowych i liczby jednostek miar:

a) jeżeli obliczona cena nie odpowiada iloczynowi ceny jednostkowej oraz liczby jednostek miar, przyjmuje się, że prawidłowo podano liczbę jednostek miar oraz cenę jednostkową, b) jeżeli cenę jednostkową podano rozbieżnie słownie i liczbą, przyjmuje się, że prawidłowo podano liczbę jednostek miar i ten zapis ceny jednostkowej, który odpowiada dokonanemu obliczeniu ceny:

Zamawiający poprawiając omyłki rachunkowe uwzględni konsekwencje rachunkowe dokonanych poprawek.

Przykładowe błędy nie do poprawienia, które skutkować będą odrzuceniem oferty: - błąd polegający na całkowitym pominięciu w formularzu ofertowym pozycji wynikających z

załączonego do SIWZ wzoru formularza

- błąd polegający na zastosowaniu przy obliczaniu ceny błędnej stawki podatku od towarów i usług.

Zamawiający odrzuci ofertę z przyczyn wymienionych w art. 89 ustawy Pzp.

Oferty nie podlegające odrzuceniu zostaną ocenione zgodnie z kryteriami podanymi w ogłoszeniu i SIWZ. Przy sprawdzaniu i ocenie ofert Zamawiający może żądać od Wykonawców wyjaśnień dotyczących treści złożonej oferty oraz wyjaśnień dotyczących oświadczeń lub dokumentów, o których mowa w art. 25 ust.1 ustawy Prawo zamówień publicznych. Zamawiający poprawi w tekście oferty oczywiste omyłki pisarskie, rachunkowe i inne omyłki polegające na niezgodności oferty ze SIWZ, nie powodujące istotnych zmian w treści oferty niezwłocznie zawiadamiając o tym Wykonawcę, którego oferta została poprawiona.

Zamawiający unieważni postępowanie o udzielenie niniejszego zamówienia w sytuacjach określonych w art. 93 Pzp. O unieważnieniu postępowania Zamawiający powiadomi równocześnie wszystkich Wykonawców, którzy złożyli ofertę, podając uzasadnienie faktyczne i prawne.

18.Po wyborze oferty w celu zawarcia umowy Wykonawca zobowiązany będzie do:

· wskazania numerów rachunków bankowych, na jakie mają być przekazane należności.

· wykazania osób uprawnionych do kontaktu z Zamawiającym w trakcie realizacji umowy o udzielenie zamówienia publicznego,

• przedstawienia dokumentów potwierdzających, iż osoby, które dokonają podpisania umowy są do tego umocowane (w przypadku gdy umocowanie to nie wynika z dokumentów załączonych do oferty).

· przedstawienia Polisy OC na okres 12 miesięcy obejmująca wymagany zakres ubezpieczenia sprzętu wraz z oświadczeniem wykonawcy o kontynuacji polisy do dnia 31.05.2014 r.

19. Z Wykonawcą, który złoży najkorzystniejszą ofertę dla danej części zostanie podpisana umowa, której wzór stanowi załącznik do niniejszej specyfikacji. Termin zawarcia umowy zostanie określony w informacji o wynikach postępowania.

20. Zamawiający nie będzie wymagał od Wykonawcy, który złoży najkorzystniejszą ofertę składania zabezpieczenia należytego wykonania umowy.

21. W prowadzonym postępowaniu mają zastosowanie przepisy zawarte w dziale VI Prawa zamówień publicznych - "Środki ochrony prawnej" określające zasady wnoszenia odwołań. Z uwagi na obszerność tych przepisów należy się z nimi zapoznać bezpośrednio analizując Prawo zamówień publicznych - art. 179 do 198.

Przy wartości zamówienia mniejszej niż 193 000 euro odwołanie przysługuje wyłącznie wobec czynności:

a) wyboru trybu negocjacji bez ogłoszenia, zamówienia z wolnej ręki lub zapytania o cenę:

b) opisu sposobu dokonywania oceny spełniania warunków udziału w postępowaniu;

c) wykluczenia odwołującego z postępowania o udzielenie zamówienia:

d) odrzucenia oferty odwołującego;

Odwołanie wnosi się do Prezesa Izby, przesyłając kopię odwołania Zamawiającemu. Odwołanie należy wnieść w terminie 5 dni od dnia, w którym Wykonawca powziął lub mógł powziąć wiadomość o okolicznościach stanowiących podstawę jego wniesienia w przypadku przesłania tej informacji faxem, drogą elektroniczną za potwierdzeniem faktu jej otrzymania lub w terminie 10 dni przypadku przesłania tej informacji w inny sposób.

Odwołanie wobec treści ogłoszenia o zamówieniu oraz wobec postanowień Specyfikacji Istotnych Warunków Zamówienia wnosi się w terminie 5 dni od dnia zamieszczenia ogłoszenia w Biuletynie Zamówień Publicznych, lub Specyfikacji Istotnych Warunków Zamówienia na stronie internetowej.

łr,  $\mathcal{J} \mathcal{G} \mathcal{G}$  $f^{\mathcal{Q}}$  $\bigcirc$  (sr)  $\bigcup$   $\omega$ 

# $, \mathcal{L} \times$ Mieczysław Kieca §

#### Załączniki do specyfikacji:

Oświadczenie z art. 22 ustawy Prawo Zamówień Publicznych Oświadczenie z art. 24 ustawy Prawo Zamówień Publicznych:

Załącznik nr 1 Opis przedmiotu zamówienia dla 40 sztuk sprzętu komputerowego wraz z oprogramowaniem, ubezpieczeniem i serwisem dla potrzeb realizacji projektu ..Internet w domu- cyfrowe okno na świat";

Załącznik nr 2 Formularz cenowy;

Załącznik nr 3 Wzór umowy; Załącznik nr 4 Druk Oferta

Beneficjent: Miasto Wodzisław Śląski, 44-300 Wodzisław Śląski, ul. Bogumińska 4<br>19.1.+48 32 45 90 460, fax +48 32 72 18 703, www.wods.pl, e-mail:kancelana@um.wodzisław.pl

Partner: Izba Gospodarcza w Wodzisławiu Śląskim, 44-300 Wodzisław Śląski, ul. Mendego 2 Iel,+48 32 45 60 456, fax +48 32 45 60 456, www.igwodzisław.wando.pl, biuro@igwodzisław.wando.pl